## Field Types

You can easily add a new field to a data collection instrument. A list of the available fields can be found below.

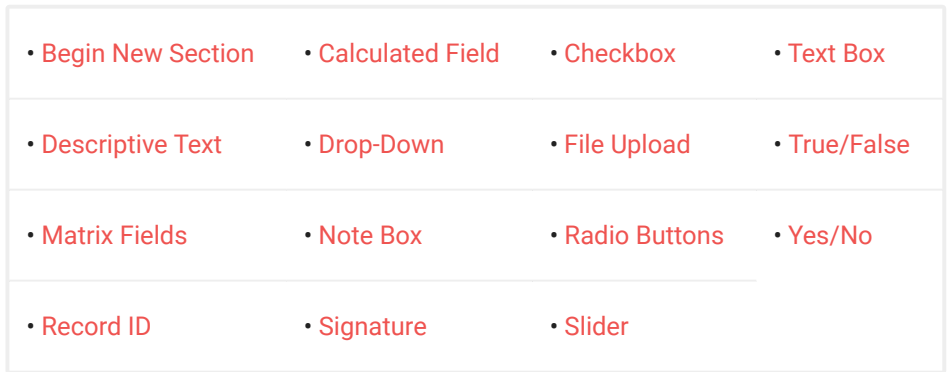